# ALMA Test Interferometer Raw Data Format

Robert Lucas and Brian Glendenning

October 8, 2000

#### \$Id: AlmaTIFormat.tex,v 1.7 2000/10/08 11:16:20 lucas Exp \$

Abstract

This draft document is an attempt to define the raw data format for the ALMA Test Interferometer.

### Contents

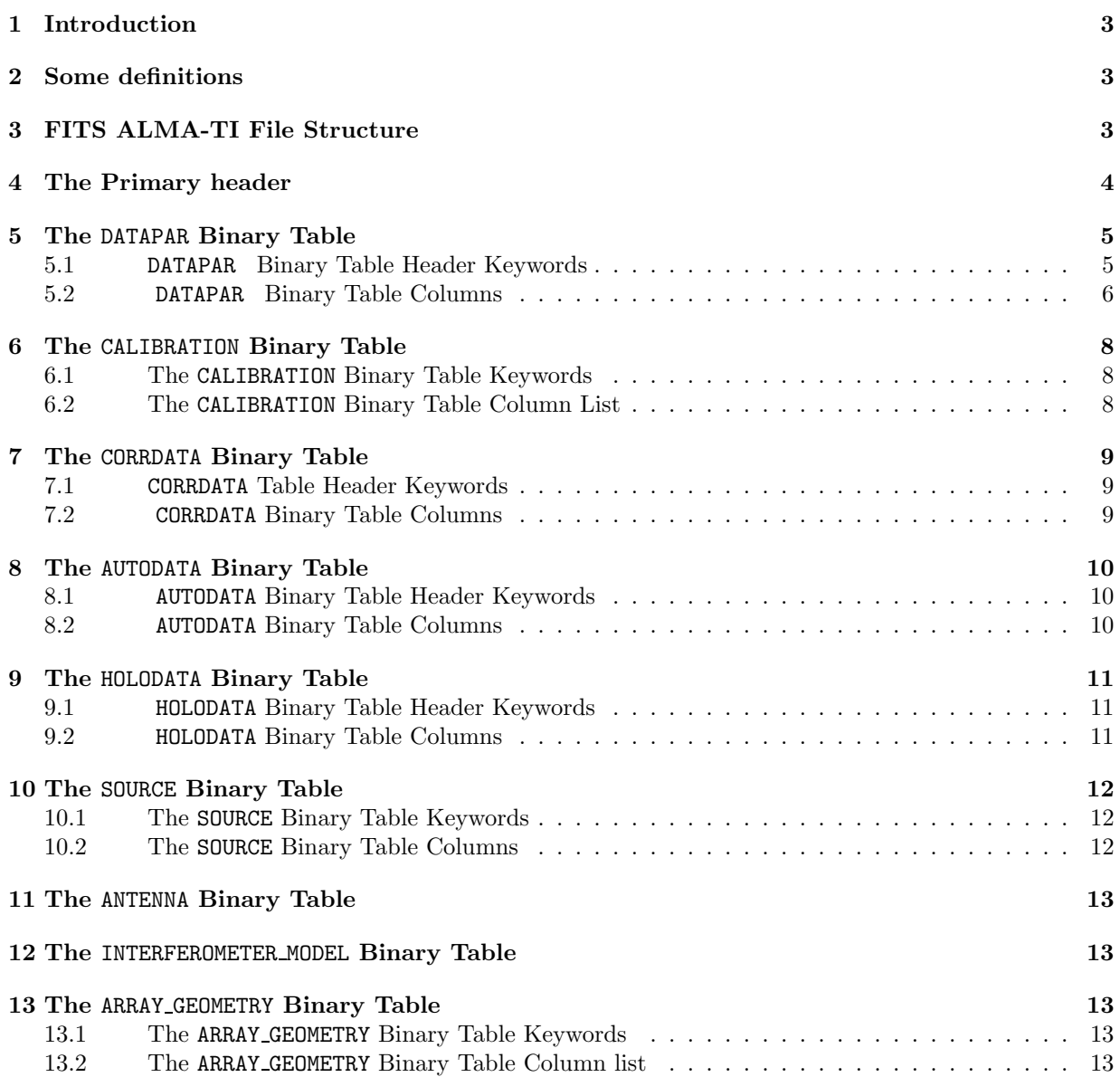

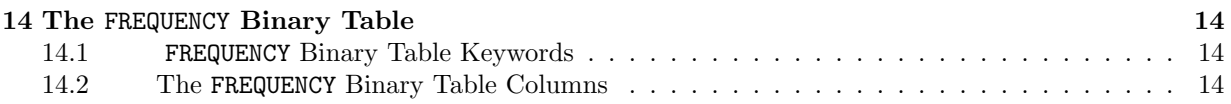

### 1 Introduction

This draft document is an attempt to define the raw data format for the ALMA Test Interferometer. This is nevertheless done while keeping in mind that the format might be later extended to be a candidate for the ALMA raw data format.

Another consideration was that the raw data will be converted to be input to Plateau de Bure Calibration software (CLIC, CLASS) to be reused for the test interferometer.

### 2 Some definitions

Extracted from the ALMA Software Glossary:

- dump The smallest interval of time for which a set of correlated data can be accumulated and output from the correlator.
- integration A set of dumps, all identical in configuration (except for the antenna motion and some others), that is accumulated and forms the basic recorded unit.
- observation A set of integrations while the antennas complete an elemental pattern across the source, and possibly while frequency switching, nutator switching, etc.
- scan A set of observations with a common goal, for example, a pointing scan, a focus scan, or an atmospheric amplitude calibration scan.

For instance in the case of holography measurements an observation would be a drift across the transmitter or a boresight measurement, while a scan could be the whole set of observations needed to acquire a beam map. Or a scan could be a pointing scan with two observations (an azimuth drift and an elevation drift across the pointing calibrator) or an atmospheric calibration scan with three observations (autocorrelations on the sky, and two loads at differenttemperatures, ...).

### 3 FITS ALMA-TI File Structure

A FITS ALMA-TI File shall contain:

- 1. One primary header that will identify the file as being of the ALMA-TI file format.
- 2. For each observation one will find:
	- One or more binary tables for data associated parameters DATAPAR. This table will contain parameters that vary with time during the data set (except the data itself, contained in AUTODATA and/or CORRDATA tables. An new DATAPAR table is written for each observation.
	- Zero or mode binary tables for calibration parameters: CALIBRATION
	- Zero or more binary tables for data values (autocorrelation): AUTODATA
	- Zero or mode binary tables for data values (correlation): CORRDATA
	- Zero or mode binary tables for data values (single dish holography): HOLODATA
- 3. Other binary tables for header parameters that are valid through the whole data set time range. These are not repeated for each observation.

The use of binary tables introduces some flexibility by allowing columns to contain arrays. We make use of the "Multidimensional Array" convention in Appendix B of Cotton et al (1995).

Also some binary tables may be reused from the FITS-IDI format.

All tables have an EXTVER keyword so that software may support format changes.

The tables shall be written in the following order: ANTENNA, FREQUENCY, ... , DATAPAR, CALIBRATION, CORRDATA, AUTODATA.

All table EXTNAMEs are internally prefixed in the FITS files by 'ALMATI-'. That prefix is omitted in text for clarity.

The general header and the table headers shall include all keywords needed to conform the the FITS standards; for clarity reasons not all of them are listed here.

## 4 The Primary header

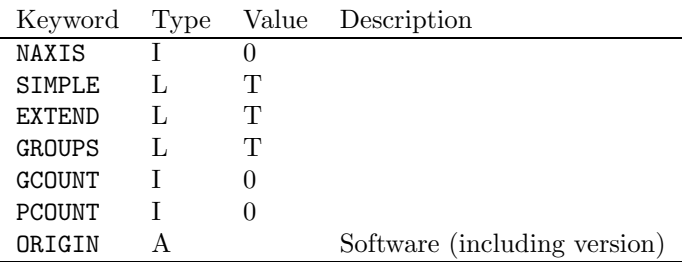

Notes:

 $-$  Add a keyword here to make sure the format is uniquely identified  $?$ 

 $\tt{ORIGIN}$  contains the name and version of the software that produced the FITS file.

### 5 The DATAPAR Binary Table

The DATAPAR binary table contain most header information. Parameters that are valid for the whole data set appear as header keywords, while parameters or arrays that change with time (every data integration) are in table columns. There is a new DATAPAR binary table for each observation. The table has one line per integration point. Each integration point in the file is referred to by a unique number INTEGNUM which appears in the DATAPAR table and in the data tables.

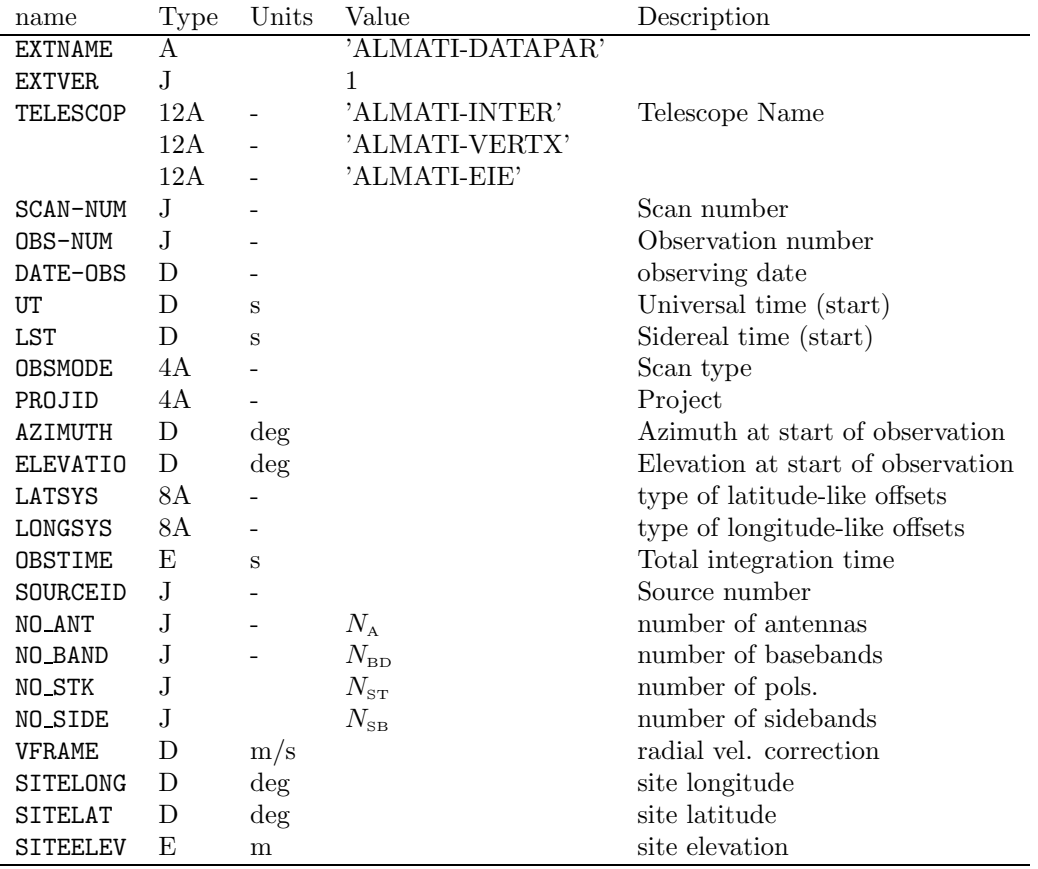

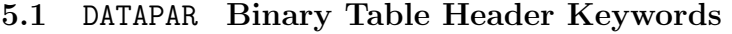

- LATSYS and LONGSYS describe the meaning of the LATOFF and LONGOFF columns in the table. They take values like 'RA—SIN', 'DEC–SIN', 'AZIM-SIN', 'ELEV-SIN' (we have the goal of following the World Coordinate System (WCS) convention).
- $-$  VFRAME radial projection of  $V_{\text{FRAME}} V_{\text{OBS}}$
- SOURCEID=0 means we are observing at fixed AZIMUTH, ELEVATIO (plus possible varying offsets); or introduce new keywords in the SOURCE table for horizontal coordinates (like the holography transmitter).
- Foreseen OBSMODE values:

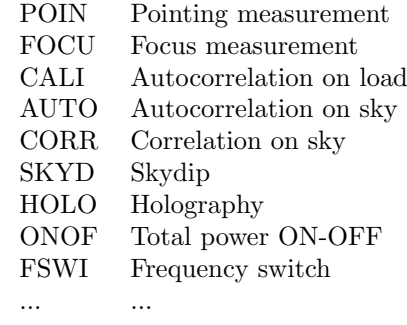

– SITELONG, SITELAT and SITEELEV gives informatively the site coordinates in a geocentric system. They should correspond to the ARRAYX, ARRAYY, and ARRAYZ coordinates in the ARRAY GEOMETRY table which define the origin of the UUVVWW vectors for each antenna.

| name          | Type                                   | Units         | Description                          |
|---------------|----------------------------------------|---------------|--------------------------------------|
| INTEGNUM      | 1J                                     |               | Integration point number             |
| INTTIM        | 1E                                     | S             | Integration time                     |
| DATE          | 1D                                     | $_{\rm days}$ | Julian Date at 0h                    |
| TIME          | 1D                                     | days          | time since 0h                        |
| <b>UUVVWW</b> | $D(3,N_A)$                             | S             | u, v, w ant. coords.                 |
| AZELERR       | $E(2,N_A)$                             | $\deg$        | Az, El point err                     |
| SOURDIR       | $D(3,N_A)$                             |               | Source direction cos.                |
| DELOFF        | $E(N_A)$                               | S             | Delay offset                         |
| FOCSOFF       | $E(N_A)$                               | m             | Focus offset                         |
| <b>LATOFF</b> | $E(N_A)$                               | deg           | lat.-like offset                     |
| LONGOFF       | $E(N_A)$                               | $\deg$        | long.-like offset                    |
| TOTPOW        | $E(N_{\rm BD}, N_{\rm A})$             | V             | m basebands, Total Pow.              |
| WINDSPEE      | 1E                                     | m/s           | Wind speed                           |
| WINDDIRE      | 1E                                     | deg.          | Wind direction $(E \text{ from } N)$ |
| FLAG          | $J(N_{\rm ST}, N_{\rm BD}, N_{\rm A})$ |               | Flag words                           |

5.2 DATAPAR Binary Table Columns

- INTEGNUM refers to corresponding integration periods in the data tables.
- SCAN-NUM and OBS-NUM uniquely identify a given DATAPAR table in the file. OBS-NUM is needed to identify separate observations within a scan. SCAN-NUM sequentially increases with time but may be recycled (e.g. modulo 10000). These two numbers are repeated in the data table headers to avoid confuion.
- All table columns refer to integration midpoint.
- LATOFF and LONGOFF give the antenna pointing direction relative to the source direction as defined in the SOURCE table.
- SOURDIR gives the phase tracking center direction in the geocentric system of rectangular coordinates (the one used to define the baseline coordinates).
- $-$  to be added here: column for delays actually applied in hardware and software to each baseband, and a description of their variation with time during integration.
- FLAG is an array of flag 32-bit words, one for each combination: antenna, baseband, polarisation product. Each bit is assigned a different meaning:
	- · 32: DATA (reserved for data reduction)
	- · 31: POINTING (tracking errors too large)
	- · 30: TSYS (system noise too high)
- 
- 
- · 29: LOCK (phase-lock loop open) · 28: SHADOW (antenna was shadowed) · 27: SATURATION (to much signal ot detectors) · 26: TIME (was wrong)
- 

### 6 The CALIBRATION Binary Table

There is one CALIBRATION binary table for every scan/observation. It includes the calibration parameters used / to be used for amplitude calibration of the data in that scan/observation.

|                | Type | Units | Value                               | Description         |
|----------------|------|-------|-------------------------------------|---------------------|
| <b>EXTNAME</b> | A    |       | 'ALMATI-CALIBRATION'                |                     |
| <b>EXTVER</b>  |      |       |                                     |                     |
| CALMODE        | 12 A |       |                                     | Calibration mode    |
| J.<br>NO BAND  |      |       | $N_{\scriptscriptstyle{\text{BD}}}$ | number of basebands |
| NO STK<br>J.   |      |       | $N_{\scriptscriptstyle\rm ST}$      | number of pols.     |
| NO SIDE        |      |       | $N_{\scriptscriptstyle\mathrm{SB}}$ | number of sidebands |
| SCAN-NUM       |      |       |                                     | Scan number         |
| OBS-NUM        |      |       |                                     | Observation number  |

6.1 The CALIBRATION Binary Table Keywords

#### 6.2 The CALIBRATION Binary Table Column List

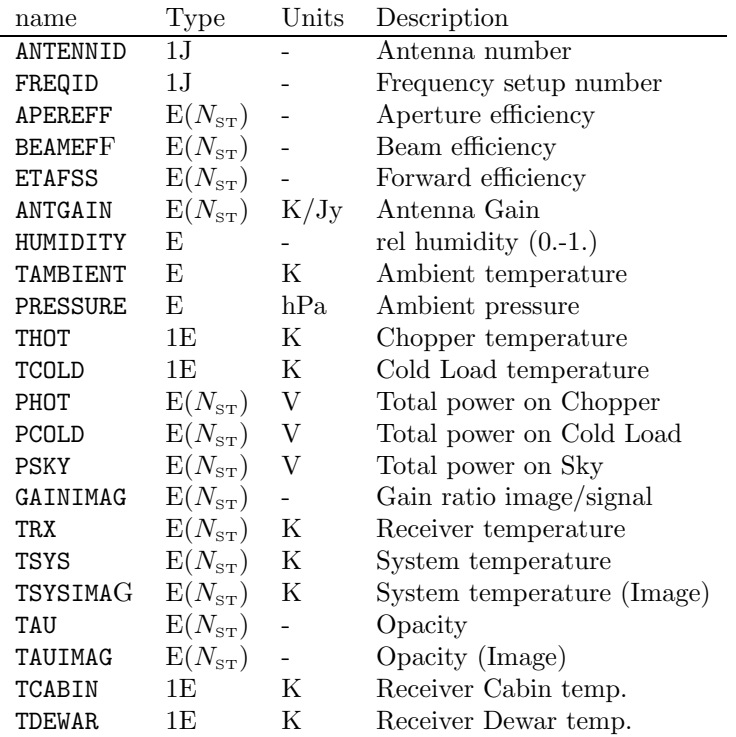

Notes:

– There is one table line per antenna.

– CALMODE specifies the atmospheric calibration mode that has been applied in quasi real time (if any). Under different modes, some parameters are actually measured, others are determined from them, e.g. using a model atmosphere. The atmospheric calibration modes for ALMA are TBD.

– Some or all of the parameters may have to be differenciated by baseband too.

### 7 The CORRDATA Binary Table

There is one CORRDATA table for each baseband. As a difference with FITS-IDI, the basebands have different number of channels.

#### 7.1 CORRDATA Table Header Keywords

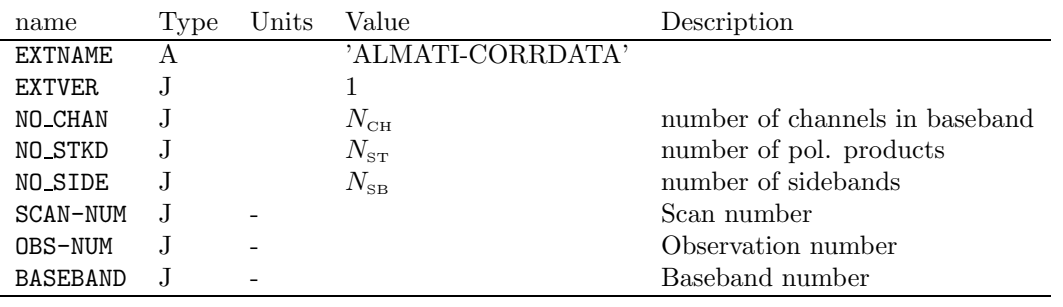

#### 7.2 CORRDATA Binary Table Columns

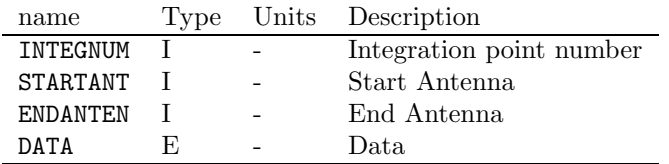

- INTEGNUM refers to corresponding integration period in the data parameter table.
- TDIM for the DATA column is ' $(2, N_{\text{CH}}, N_{\text{SB}}, N_{\text{ST}})$ '
- $N_{\text{\tiny SB}}$  is 1 unless phase switching is used to separate sidebands from the same baseband.
- A sample CORRDATA header is given in Appendix.
- Units should be relative correlation  $(1=100\% \text{ correlated})$

### 8 The AUTODATA Binary Table

There is one AUTODATA table for each baseband. The basebands may have different number of channels (there is only one baseband for the test interferometer).

#### 8.1 AUTODATA Binary Table Header Keywords

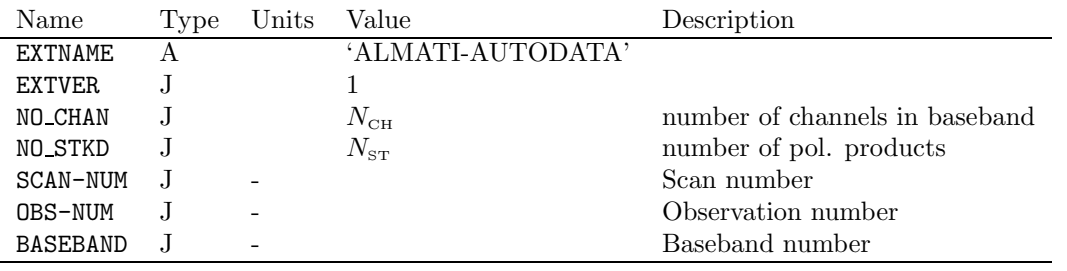

#### 8.2 AUTODATA Binary Table Columns

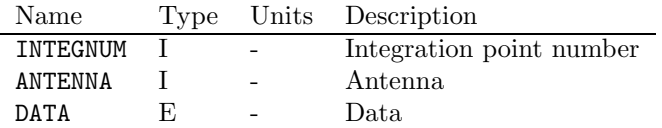

Notes:

– INTEGNUM refers to corresponding integration period in the data parameter table.

– TDIM for the DATA column is  $(N_{\text{ST}}, N_{\text{CH}})$ 

– Units: TBD. Fraction of system temperature ?

### 9 The HOLODATA Binary Table

There is one HOLODATA table for each baseband. The basebands may have different number of channels (there is only one baseband for the test interferometer).

#### 9.1 HOLODATA Binary Table Header Keywords

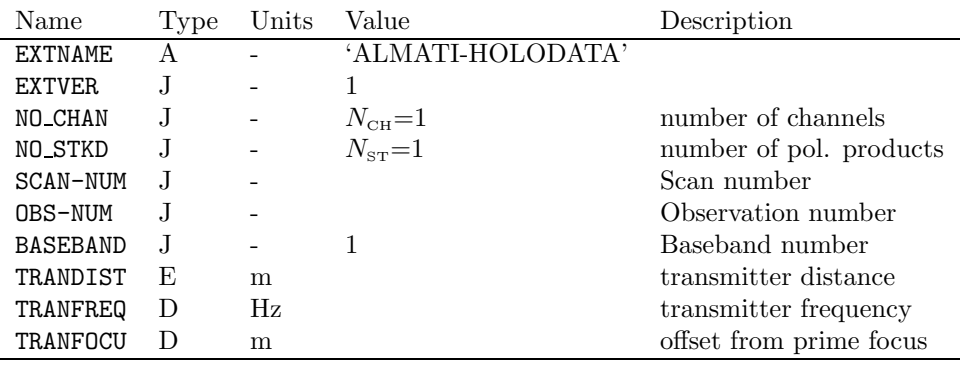

#### 9.2 HOLODATA Binary Table Columns

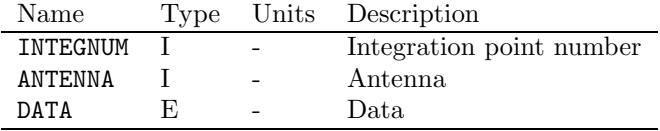

- INTEGNUM refers to corresponding integration period in the data parameter table.
- TDIM for the DATA column is ' $(6, N_{ST}, N_{CH})$ ' (=6) since 6 receiver data products are recorded (s<sup>\*</sup>s,  $r^*r, q^*q, s^*r, s^*q, q^*r$ .

### 10 The SOURCE Binary Table

#### 10.1 The SOURCE Binary Table Keywords

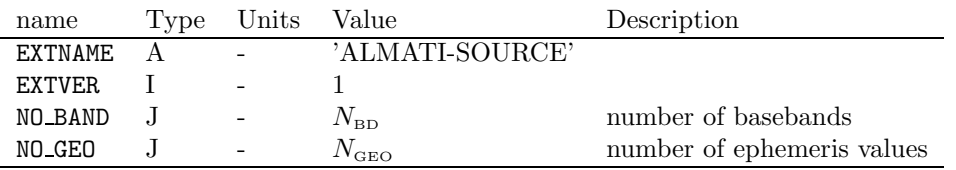

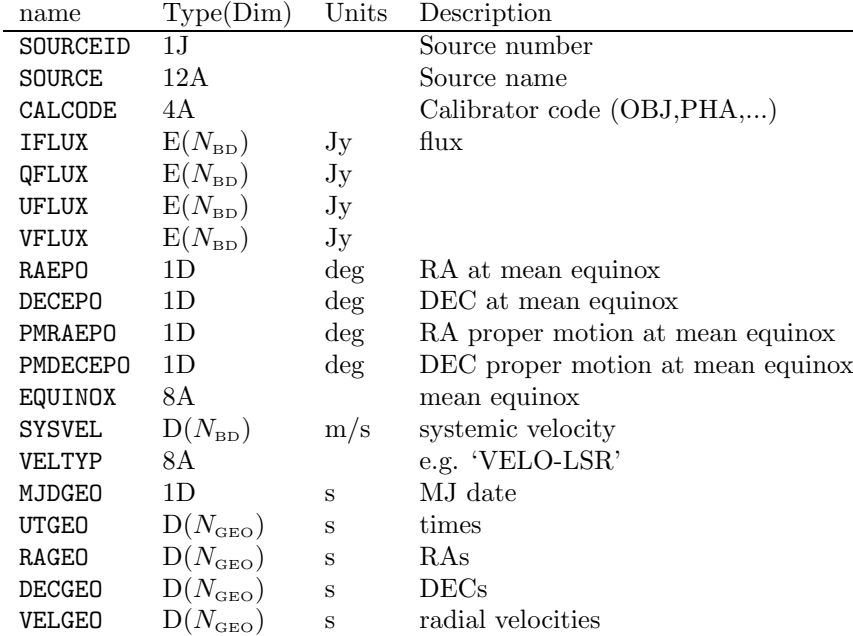

#### 10.2 The SOURCE Binary Table Columns

- CALCODE indicates if the source is a target OBJECT, a PHASE calibrator, ...
- We use NaN for unknown fluxes.
- NO GEO is non-zero if we define the source by its geocentric ephemeris (times, positions, radial velocities). Then the columns referring to EQUINOX are not present.
- Actual ephemeris keywords and columns to match the input catalog format.

### 11 The ANTENNA Binary Table

This table should mainly contain the pointing model coefficients for the antenna. The exact format (keyword names) is still TBD.

### 12 The INTERFEROMETER MODEL Binary Table

See FITS-IDI

### 13 The ARRAY GEOMETRY Binary Table

#### 13.1 The ARRAY GEOMETRY Binary Table Keywords

[see FITS-IDI description pp 37-38 ]

#### 13.2 The ARRAY GEOMETRY Binary Table Column list

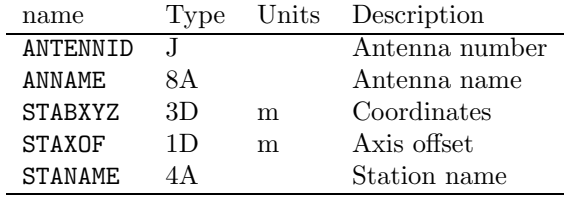

### 14 The FREQUENCY Binary Table

Use FREQ-OBS as FITS built-in axis in DATA tables if Doppler effect was not tracked, VELO-LSR if the Doppler effect was tracked (either in hardware or in software)

#### 14.1 FREQUENCY Binary Table Keywords

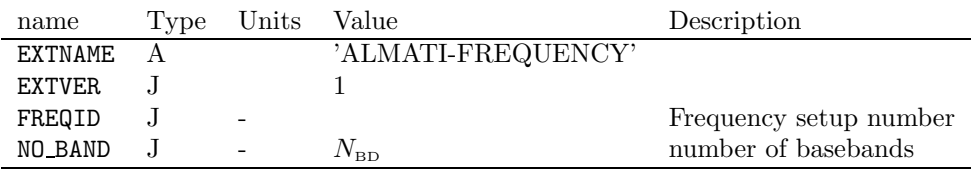

#### 14.2 The FREQUENCY Binary Table Columns

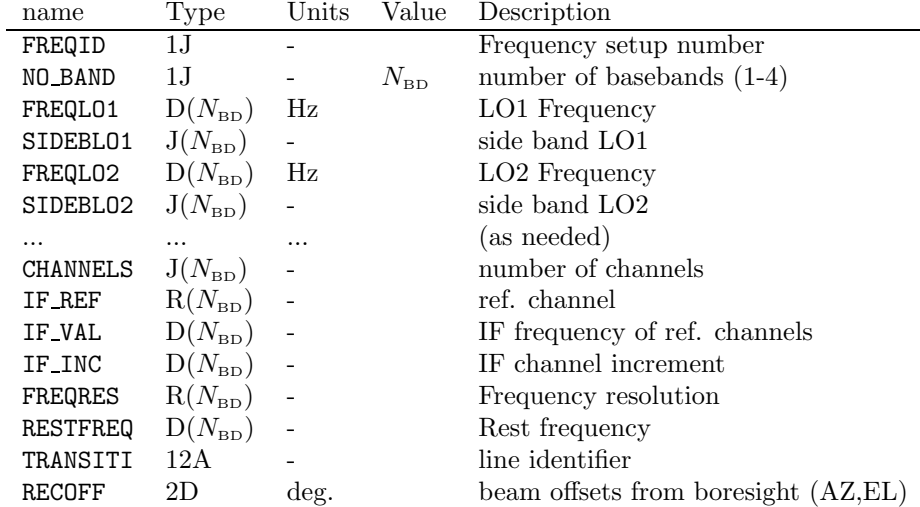

Notes:

– FITS-IDI assumes all frequency bands have the same number of channels. This may be wrong for ALMA: 8 basebands may have different number of channels.